**National Center for Emerging and Zoonotic Infectious Diseases**

# **Patient Safety Component**

## **Surgical Site Infection Surveillance – Where to Start?**

**Rita Allen, BSN, RN, CIC Protocol and Training Team** 

March 2024

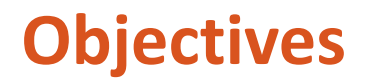

We will demonstrate elements of Surgical Site Infection (SSI) Surveillance and how to navigate the NHSN website effectively.

By the end of this lesson, you will be able to:

- **If all identify data points necessary to perform effective SSI surveillance** and reporting to NHSN
- **Navigate the NHSN website effectively to access protocols and** resources
- **Navigate the NHSN website effectively to report SSI events and** procedures

# **Considerations for SSI Surveillance**

Where to start?

## **Considerations for Effective Surveillance**

- **Infection Prevention Risk Assessment**
- **E** Actionable data
- **Available resources**
- **Surveillance periods**
- **Denominator data**
- **E** Collaboration
- $\blacksquare$  Surveillance methods
- **Data points required in NHSN SSI protocols**

### **Surveillance Methods**

- **Active Passive**
- Patient-based Laboratory-based
- **Prospective Retrospective**
- **Priority-directed Comprehensive**

## **Examples of SSI Surveillance Methods**

- **Nedical record review**
- **E** Consult with primary care staff
- **Surgeon surveys via mail or telephone**
- **Patient surveys via mail or telephone**
- **EXTERG** reports or alerts
- **Unit rounding**

#### **What is NHSN and Why Should I Use It?**

- **NHSN** is a mechanism for collecting and analyzing surveillance data.
- **NHSN** does not have mandates for reporting, but expects specific data based on facility selections on the Monthly Reporting Plan (MRP)
- **The decision to use NHSN may include:** 
	- Quality Reporting Program participation
	- Your facility internal risk assessment
	- Required reporting by your state or other organizations

# **NHSN SSI Resources**

### **NHSN Main Page**

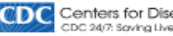

#### National Healthcare Safety Network (NHSN)

#### Print

Ð

Ĥ.

 $+1$ 

 $+1$ 

CDC's National Healthcare Safety Network is the nation's most widely used healthcare-associated infection tracking system. NHSN provides facilities, states, regions, and the nation with data needed to identify problem areas, measure progress of prevention efforts, and ultimately eliminate healthcare-associated infections.

In addition, NHSN allows healthcare facilities to track blood safety errors and important healthcare process measures such as healthcare personnel influenza vaccine status and infection control adherence rates.

> **COVID-19 Modules and Dashboards** COVID-19 reporting and vaccination resources for all healthcare facilities.

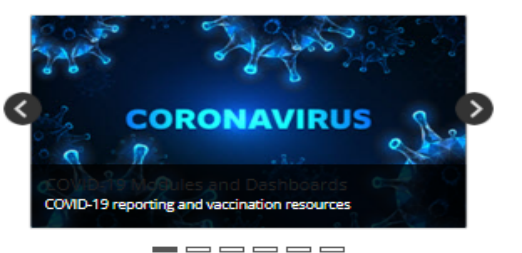

NHSN Requirements & Recommendations for Application Use

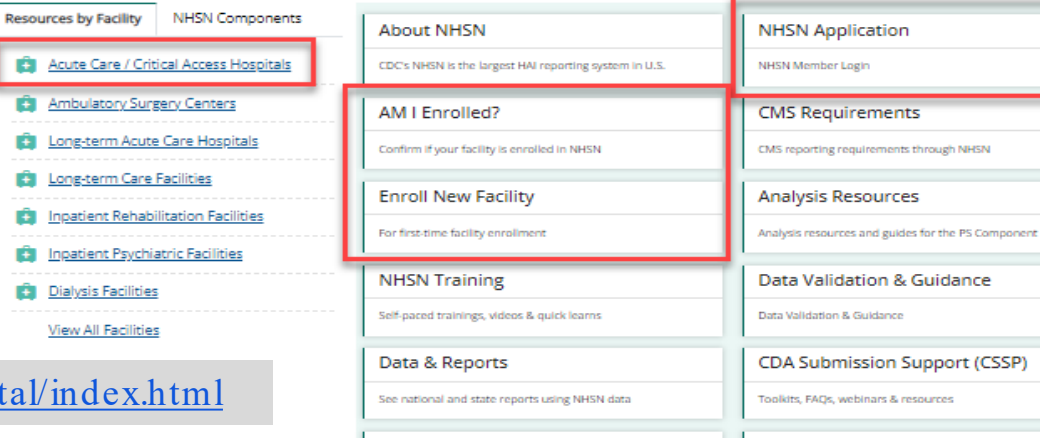

**Newsletters** View NHSN newsletters

[https://www.cdc.gov/nhsn/acute](https://www.cdc.gov/nhsn/acute-care-hospital/index.html)-care-hospital/index.html

<https://www.cdc.gov/nhsn/index.html>

#### **Email Updates** View NHSN communications

9

## **Patient Safety Component (PSC) Page**

#### Patient Safety Component (PSC)

Use the Patient Safety Component (PSC) to access modules that focus on process measures and events associated with medical devices, surgical procedures, antimicrobial agents used during the provision of healthcare, and multidrugresistant organisms.

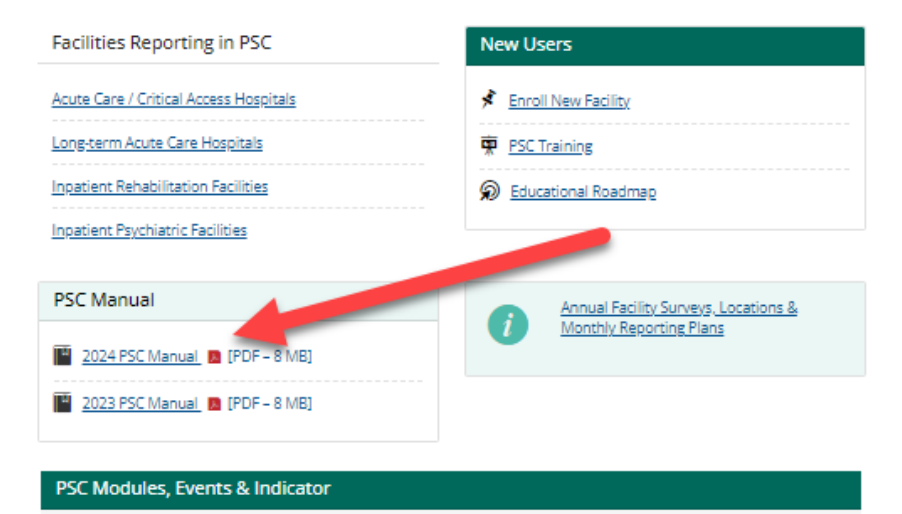

Access relevant training, protocols, data collection forms and supporting materials for each module.

**AUR Module** 

Antimicrobial Use & Resistance Options

**PNEU Events** Pneumonia (PedVAP) Events

#### https://www.cdc.gov/nhsn/psc/index.html 10 and 10 and 10 and 10 and 10 and 10 and 10 and 10 and 10 and 10 and 10 and 10 and 10 and 10 and 10 and 10 and 10 and 10 and 10 and 10 and 10 and 10 and 10 and 10 and 10 and 10 and

## **Chapter 9**

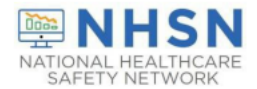

January 2024

#### **National Healthcare Safety Network (NHSN) Patient Safety Component Manual**

#### **Table of Contents**

**Chapter 1: National Healthcare Safety Network (NHSN) Overview** 

Chapter 2: Identifying Healthcare-associated Infections (HAI) for NHSN Surveillance

Chapter 3: Patient Safety Monthly Reporting Plan and Annual Surveys

Chapter 4: Bloodstream Infection Event (Central Line-Associated Bloodstream Infection and non- central line-associated Bloodstream Infection)

Chapter 5: Central Line Insertion Practices (CLIP) Adherence Monitoring

Chapter 6: Pneumonia (Ventilator-associated [VAP] and non-ventilator-associated Pneumonia [PNEU]) Event

Chapter 7: Urinary Tract Infection (Catheter-Associated Urinary Tract Infection [CAUTI] and non-catheter-associated Urinary Tract Infection [UTI]) and Other Urinary System Infection (USI) Events

**Chapter 9: Surgical Site Infection (SSI) Event** 

**Chapter 10: Ventilator-Associated Event (VAE)** 

**Chapter 11: Pediatric Ventilator-Associated Event (PedVAE)** 

<https://www.cdc.gov/nhsn/psc/ssi/index.html>

### **SSI Protocol**

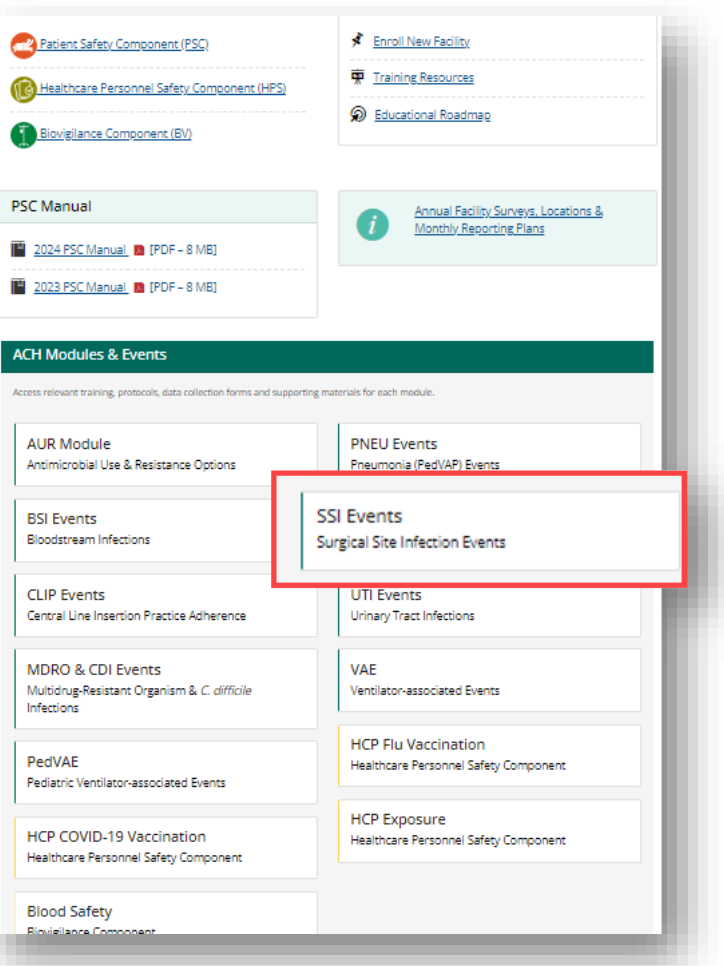

https://www.cdc.gov/nhsn/psc/ssi/index.html 12

#### **SSI Protocol**

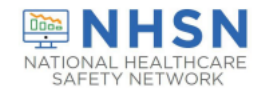

January 2024

#### **Surgical Site Infection Event (SSI)**

#### **Table of Contents**

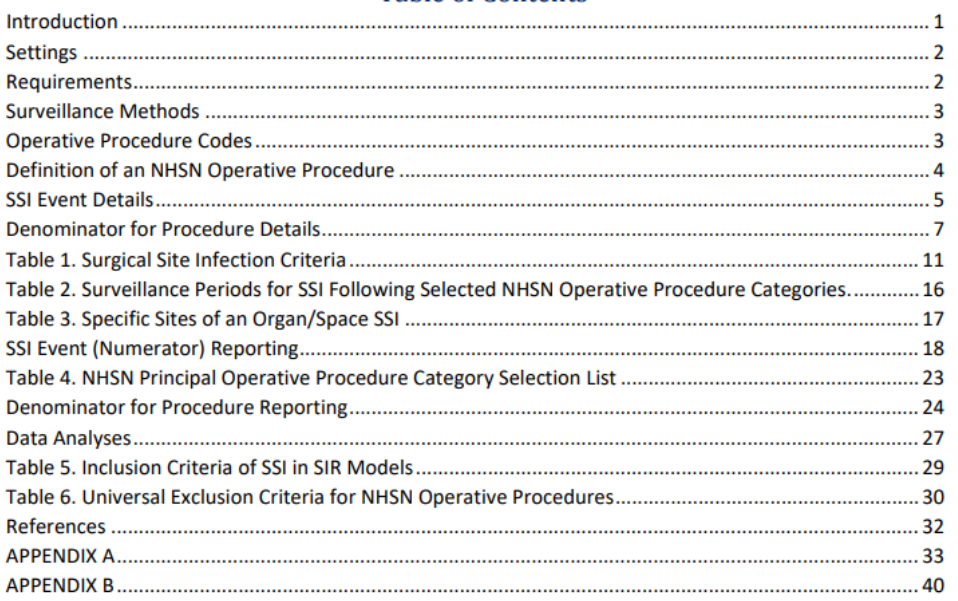

#### **Data Collection Forms and Instructions**

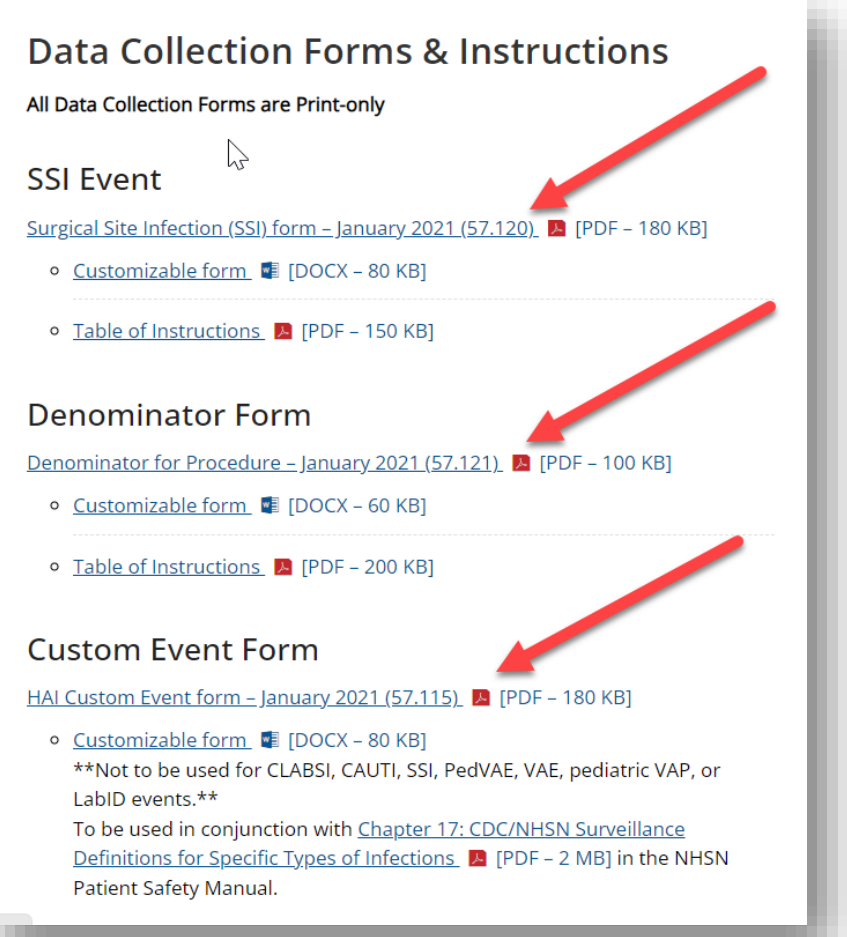

### **SSI Event Form**

**MNHSN** 

#### **Denominator for Procedure**

Page 1 of 2 \*required for saving **Facility ID** Procedure #: \*Patient ID: Social Security #: Secondary ID: Medicare #: Patient Name, Last: Middle: First: \*Gender: F M Other \*Date of Birth: **Ethnicity (Specify):** Race (Specify): **Event Type: PROC** \*NHSN Procedure Code: \*Date of Procedure: ICD-10-PCS or CPT Procedure Code: **Procedure Details** \*Outpatient: Yes No \*Duration: Hours Minutes \*Wound Class: C CC CO D \*General Anesthesia: Yes No ASA Score: 1 2 3 4 5 \*Emergency: Yes No \*Trauma: Yes No \*Scope: Yes No \*Diabetes Mellitus: Yes No \*Height: feet inches \*Closure Technique: Primary Other than primary (choose one) \_\_\_\_\_\_\_\_\_\_\_meters Surgeon Code: \_\_\_\_\_\_\_\_\_\_\_\_\_\_ \*Weight: Ibs/kg (circle one) CSEC: \*Duration of Labor: hours **Circle one: FUSN** \*Spinal Level (check one)  $\Box$  Atlas-axis \*Approach/Technique (check one) □ Atlas-axis/Cervical

https://www.cdc.gov/nhsn/for ms/57.120 SSI\_BLANK.pdf 15

### **SSI Event Table of Instructions**

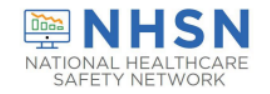

January 2024

#### Instructions for Completion of Surgical Site Infection (SSI) Form (CDC  $57.120$

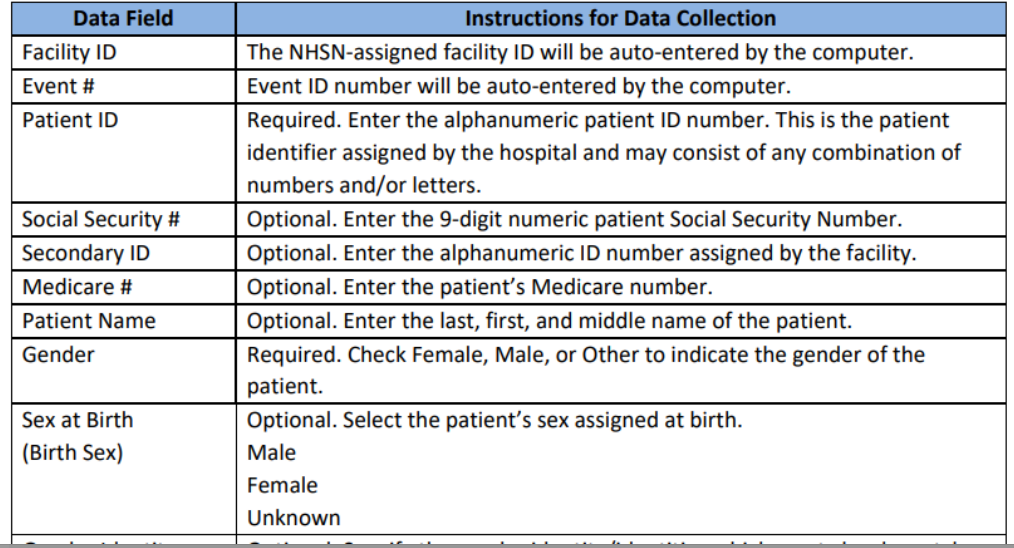

https://www.cdc.gov/nhsn/forms/instr/57\_120.pdf 16 and 16 and 16 and 16 and 16 and 16 and 16 and 16 and 16 and 16 and 16 and 16 and 16 and 16 and 16 and 16 and 16 and 16 and 16 and 16 and 16 and 16 and 16 and 16 and 16 and

#### **Denominator**

## **for**

# **Procedure**

### **Form**

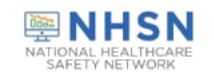

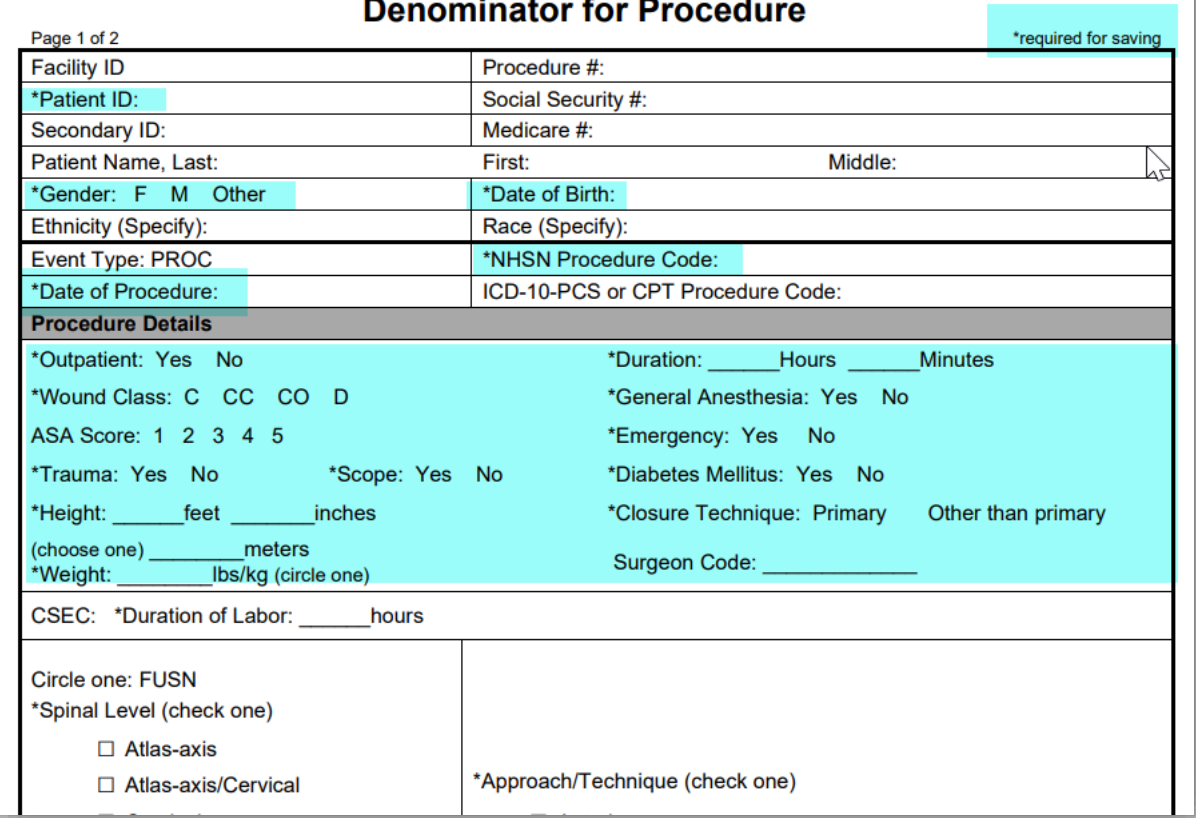

https://www.cdc.gov/nhsn/forms/57.121\_DenomProc\_BLANK.pdf 17

#### **NHSN Procedure Codes**

#### **Operative Procedure Code Documents**

#### 2024 Operative Procedure Code Documents

The documents listed below should be used for procedures performed January 1, 2024 through December 2024.

List of NHSN 2024 Procedure Code Updates - January 2024 C [XLS - 19 KB]

ICD-10-PCS Procedure Code Mapping to NHSN Operative Procedure Codes -January 2024 图 [XLS - 787 KB]

Current Procedural Terminology (CPT) Procedure Code Mapping to NHSN Operative Procedure Codes - January 2024 **4** [XLS - 346 KB]

## **Using the Procedure Code Documents**

#### 2024 NHSN ICD-10 Operative Procedure Code Mappings (updated 1-2024)

#### This document replaces prior documents listing operative procedure codes associated with the NHSN Surgical Site Infection (SSI) Procedure-associated Protocol.

Codes have been validated using current procedure code references in consultation with a trained coding professional. Codes are accurate at the time of posting. ICD-10-PCS procedure codes included in this code mapping document may be entered instead of the NHSN procedure category name (such as COLO, HYST or XLAP).

Procedure codes may be entered in the following manner:

- . If the ICD-10-PCS procedure code is entered first, the NHSN procedure code name (such as COLO) will be auto-filled by the application.
- . If the NHSN procedure code name is entered first, the user will need to manually enter the correct ICD-10-PCS procedure code.
- If there is a mismatch between the NHSN procedure code name and the ICD-10-PCS procedure code, the application will produce an error message.

#### **NOTES:**

B Although the procedure code field is optional, procedure codes maybe used in the application when entering NHSN procedures and SSI events. ¤ For specific procedure details for reporting HPRO and KPRO procedures refer to the "ICD-10-PCS & CPT Codes -- Guidance for HPRO & KPRO Procedure Details " document found at https://www.cdc.gov/nhsn/xls/guidance-for-hpro-kpro-procedure-details.xlsx ¤For specific procedure details for reporting FUSN procedures refer to the "FUSN ICD-10-PCS Codes - Guidance for Spinal Level and Approach " document found at

**CBGB** 

 $\blacksquare$ 

 $\blacktriangleright$ 

**BRST** 

**CARD** 

https://www.cdc.gov/nhsn/xls/fusn-icd-10-pcs-codes.xlsx

Layout of this procedure code document (see screen capture below)

• Procedure categories are listed in alphabetical order along the bottom tabs of the workbook (see purple outline and arrow below), starting with AAA and ending with XLAP.

 $AAA$ 

Index

• There is a worksheet for each procedure category.

•The ICD-10-PCS procedure codes are listed in numerical order (see black outline and arrow below) for each procedure category.

. Columns within each worksheet may be sorted and filtered.

Instructions (updated 1-2024) ALL 2024 ICD-10-PCS CODES

### **Using the Procedure Code Documents**

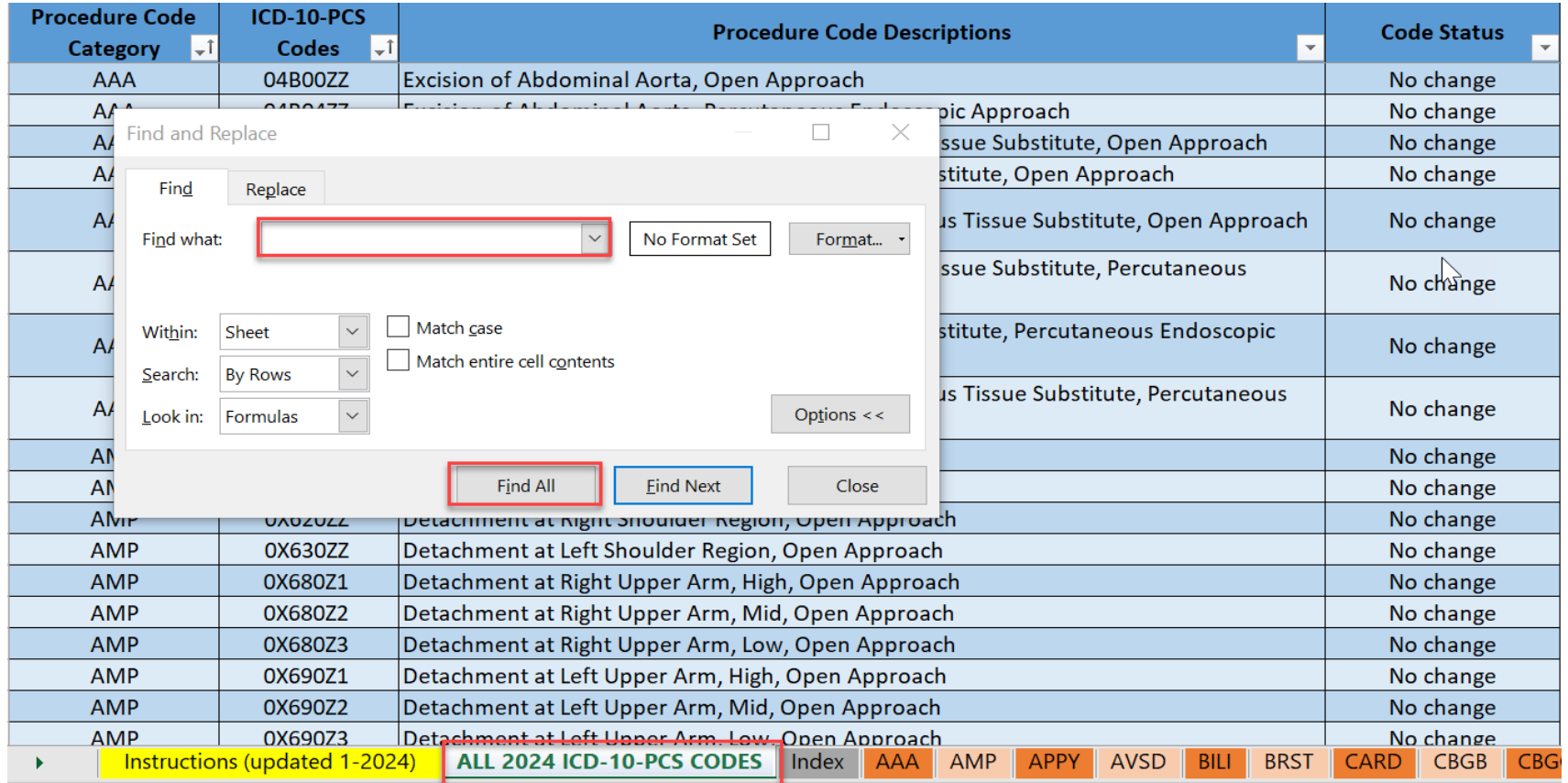

**Reporting Requirements and Monthly Reporting Plan**

## **Monthly Reporting Plan (MRP)**

**• Must have a MRP completed every month to inform NHSN** which modules you planning on reporting.

# **Monthly Reporting Plan (MRP)**

#### **In-Plan**

- Module included in the MRP
- NHSN Surveillance Protocol will be used in its entirety
- Data included in NHSN annual reports and other NHSN publications
- Submitted to CMS in accordance with CMS's Quality Reporting Program

### **Off-plan**

- Not included in MRP
- No commitment to use NHSN Surveillance Protocol in its entirety
- Data is excluded from NHSN annual report and other NHSN publications
- Excluded from CMS Quality Reporting Program

## **Adding Monthly Reporting Plan**

**CONTROL Centers for Disease Control and Prevention**<br>CDC 24/7: Saving Lives, Protecting People<sup>TM</sup>

#### NHSN - National Healthcare Safety Network

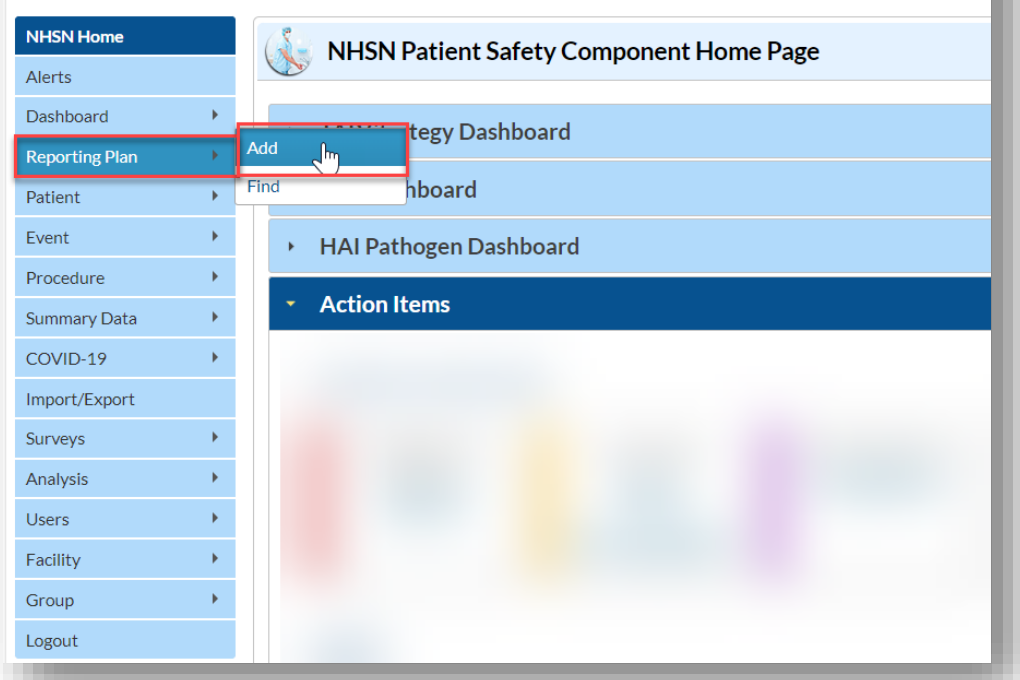

24

#### **Adding Monthly Reporting Plan**

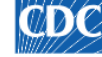

**CONTROL** Centers for Disease Control and Prevention CDC 24/7: Saving Lives, Protecting People™

#### NHSN - National Healthcare Safety Network

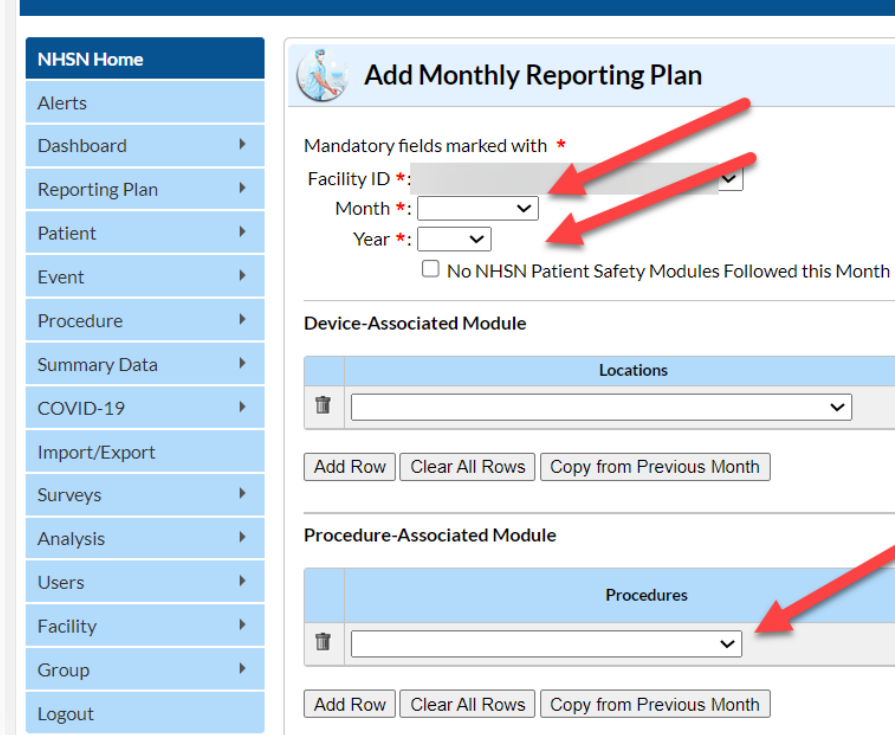

**CLABSI** 

0

 $\checkmark$ 

**VAE** 

 $\Box$ 

**SSI** 

 $IN: \Box$  OUT:  $\Box$ 

**CAUTI** 

 $\Box$ 

# **Adding Monthly Reporting Plan for Procedure-Associated Module: Example**

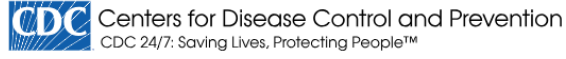

**NH** Ale Das Rep Pati Eve Pro Sun **CO** Imp Sun Ana Use Faci Gro Log

#### NHSN - National Healthcare Safety Network

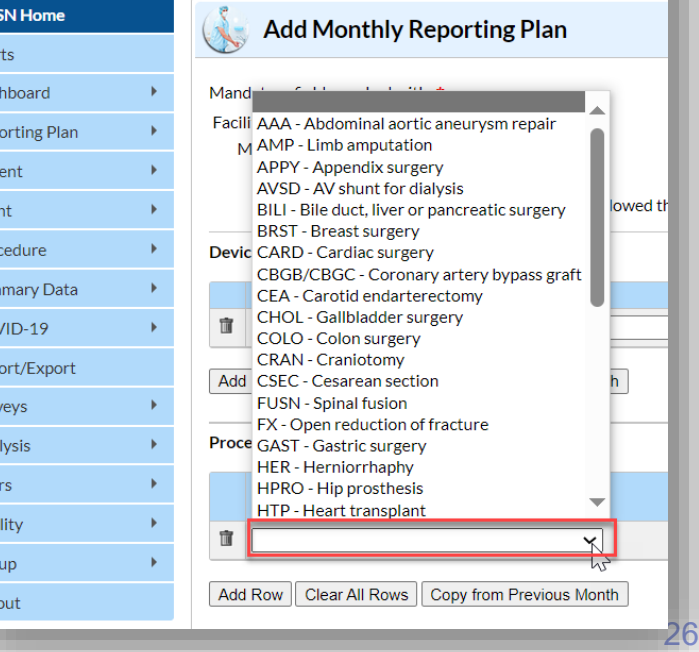

# **Adding Monthly Reporting Plan for Procedure-Associated Module: Example**

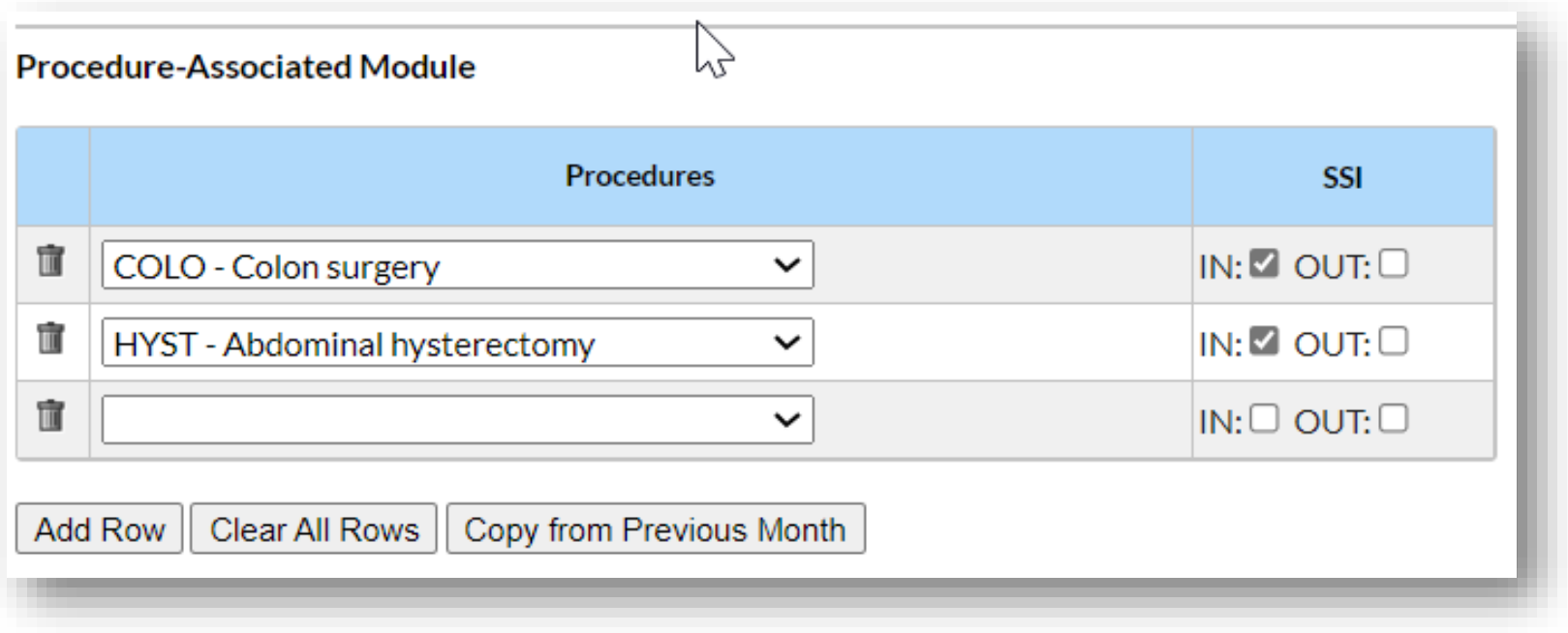

# **Adding Monthly Reporting Plan for Procedure Associated Module: Copy from Previous Month**

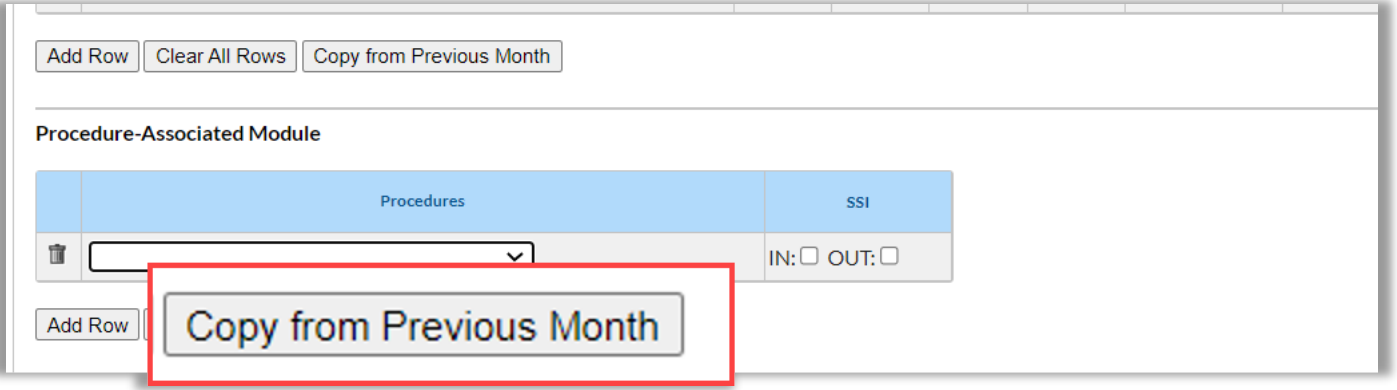

## **Adding Monthly Reporting Plan**

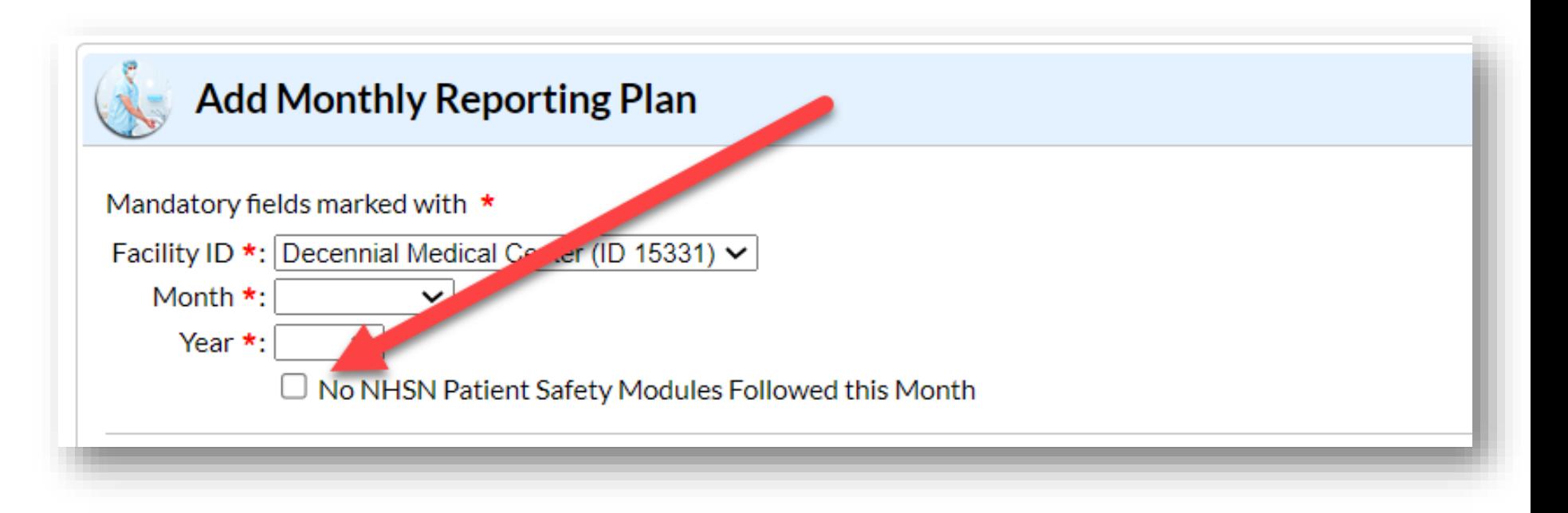

**Completing the Procedure (Denominator) Form**

#### **Data Entry Sources: Procedure**

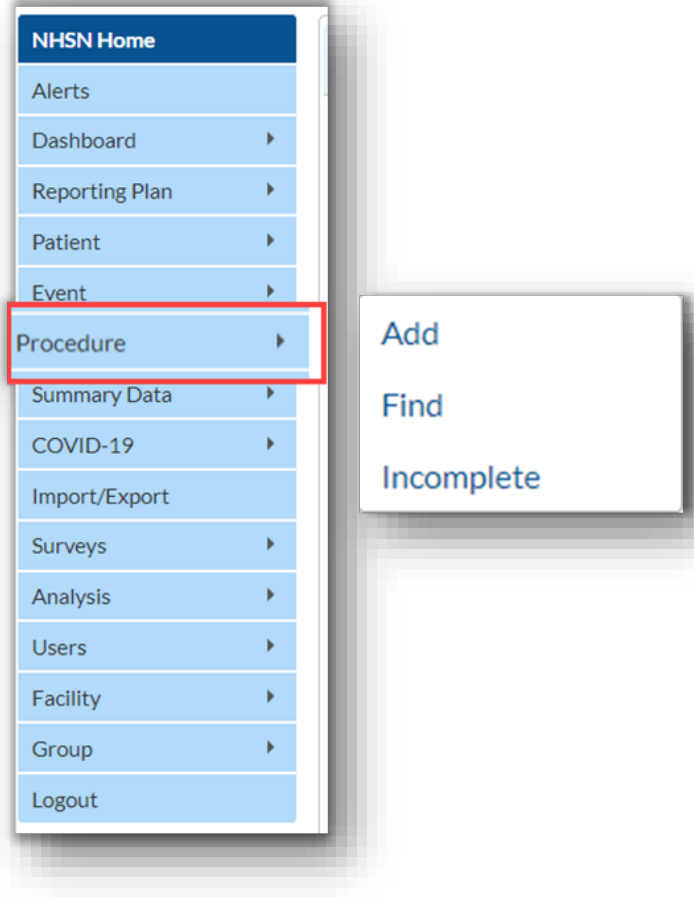

## **Procedure Information**

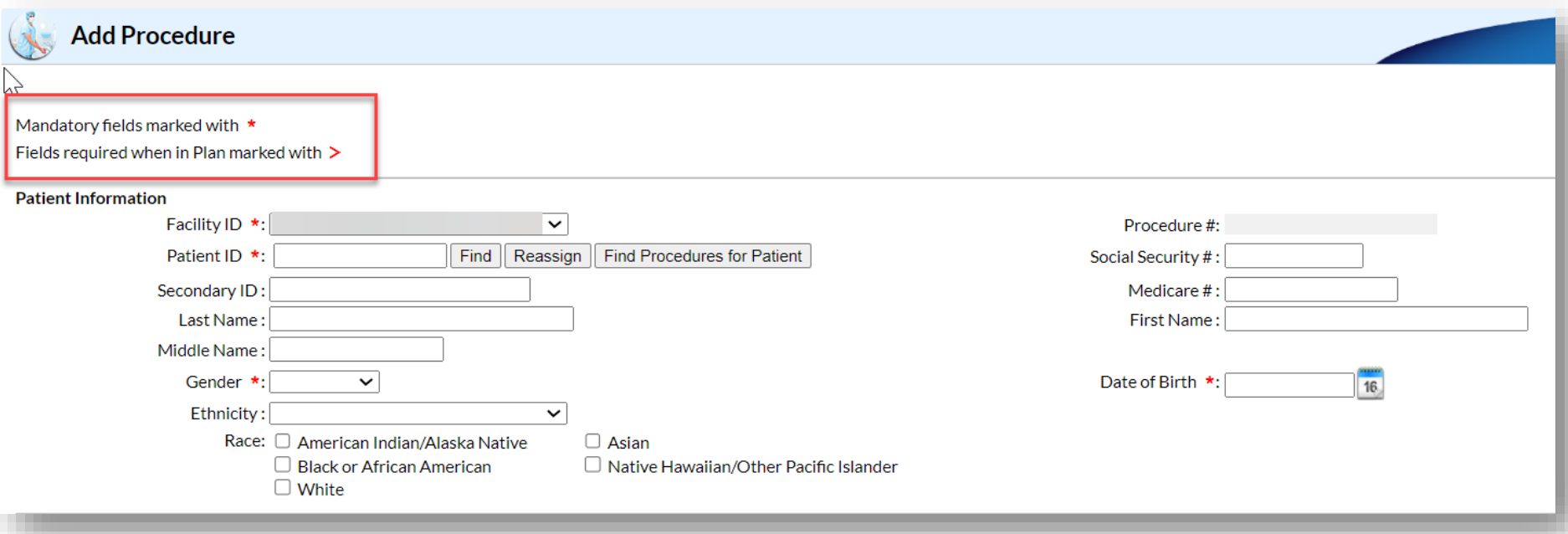

#### **Procedure Form:**

#### **Required and Conditional Data Points**

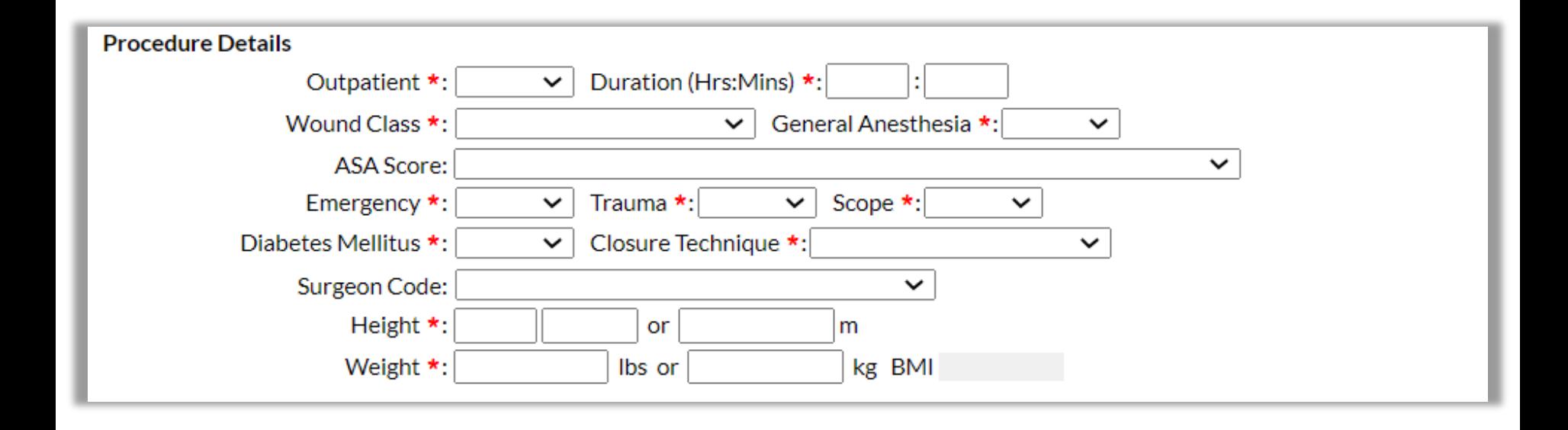

**Completing the SSI Event (Numerator) Form**

#### **Data Entry Sources: Event**

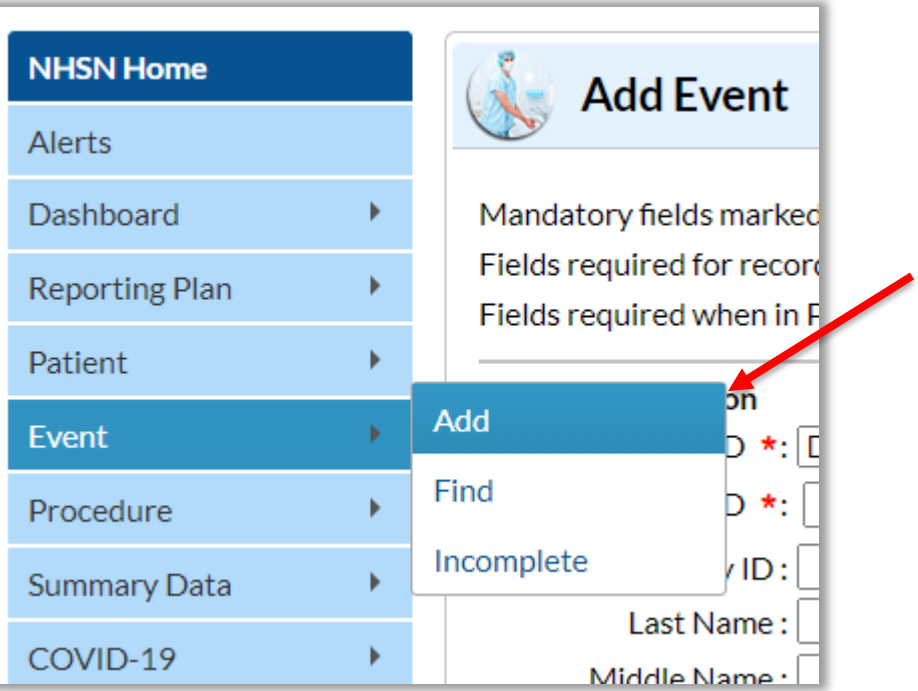

#### **SSI Event Form: Patient Level Data**

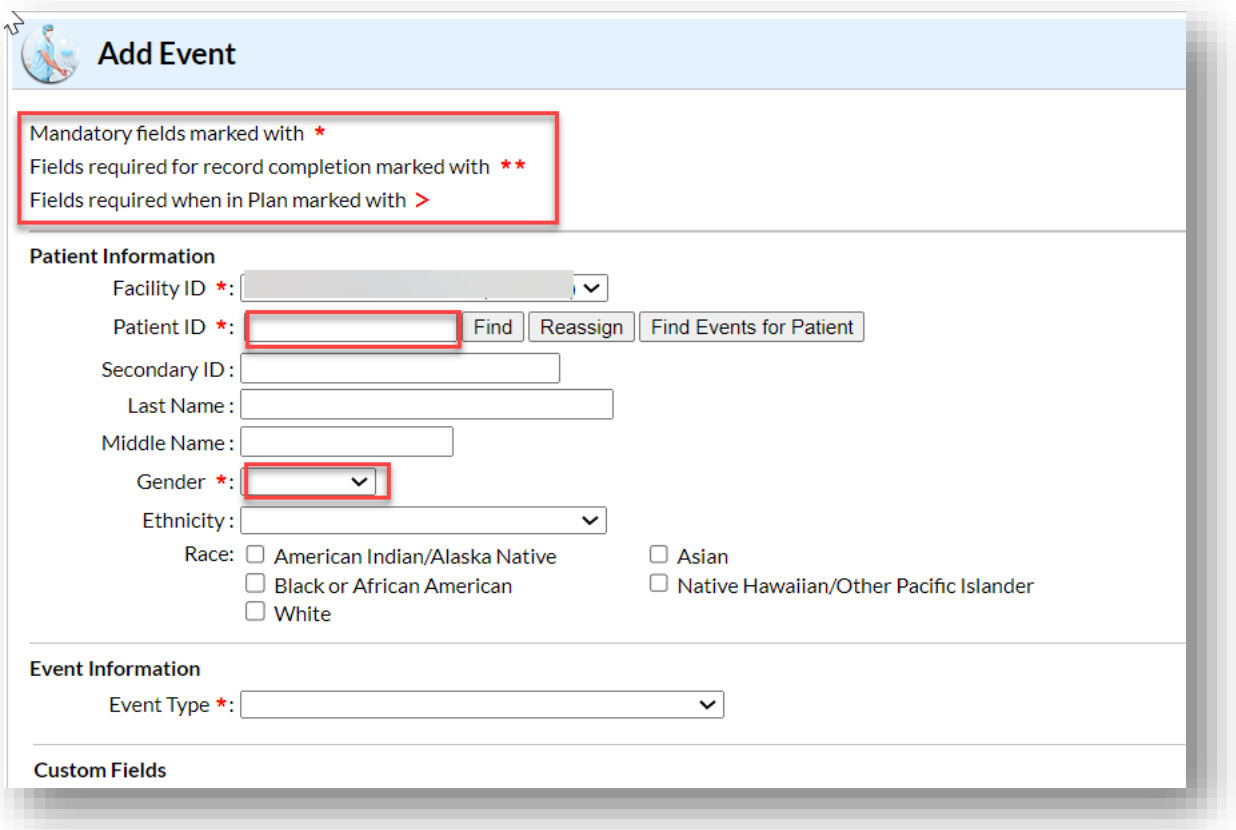

### **Event information**

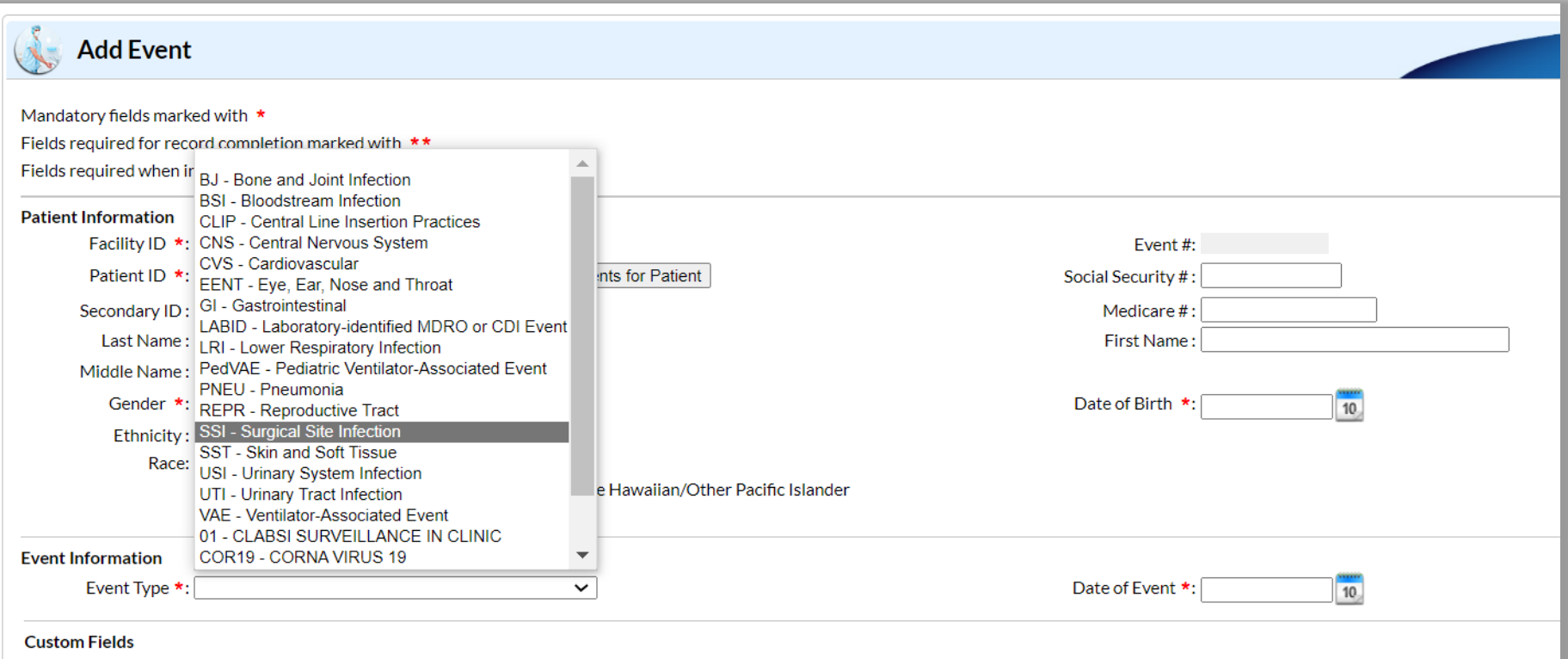

## **Event information, continued.**

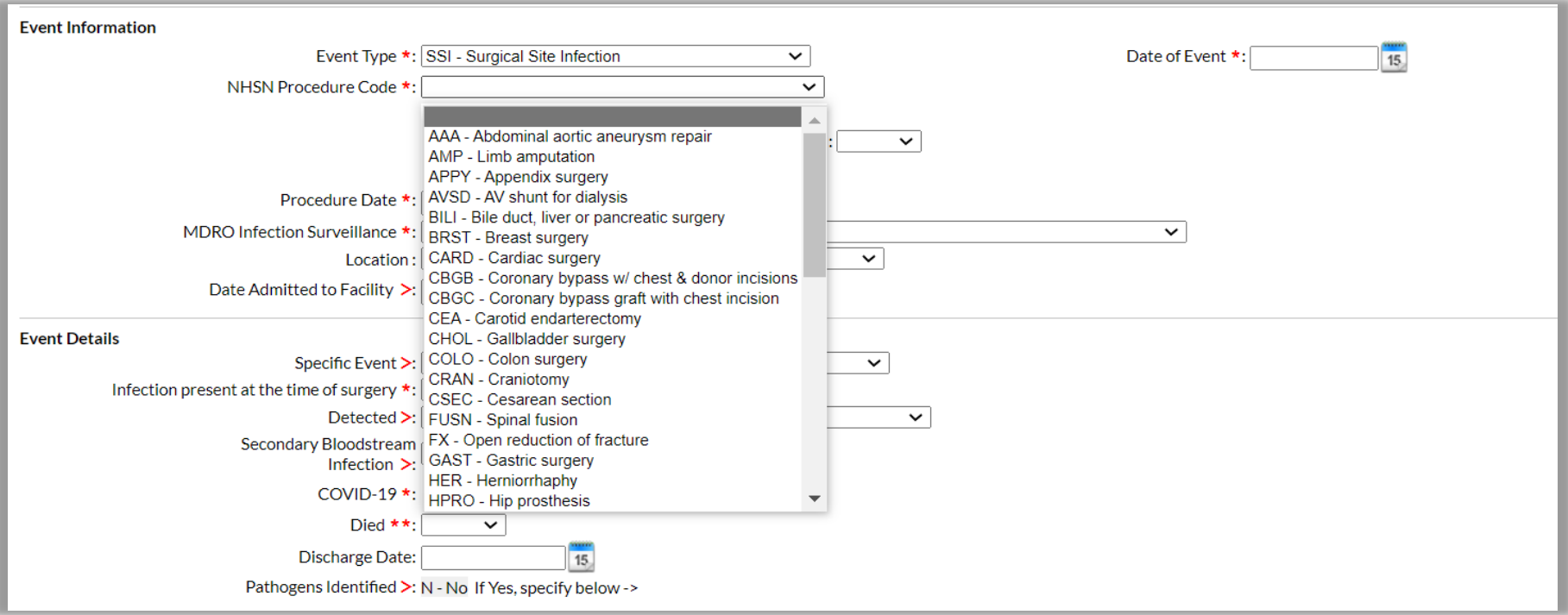

## **Event information, continued.**

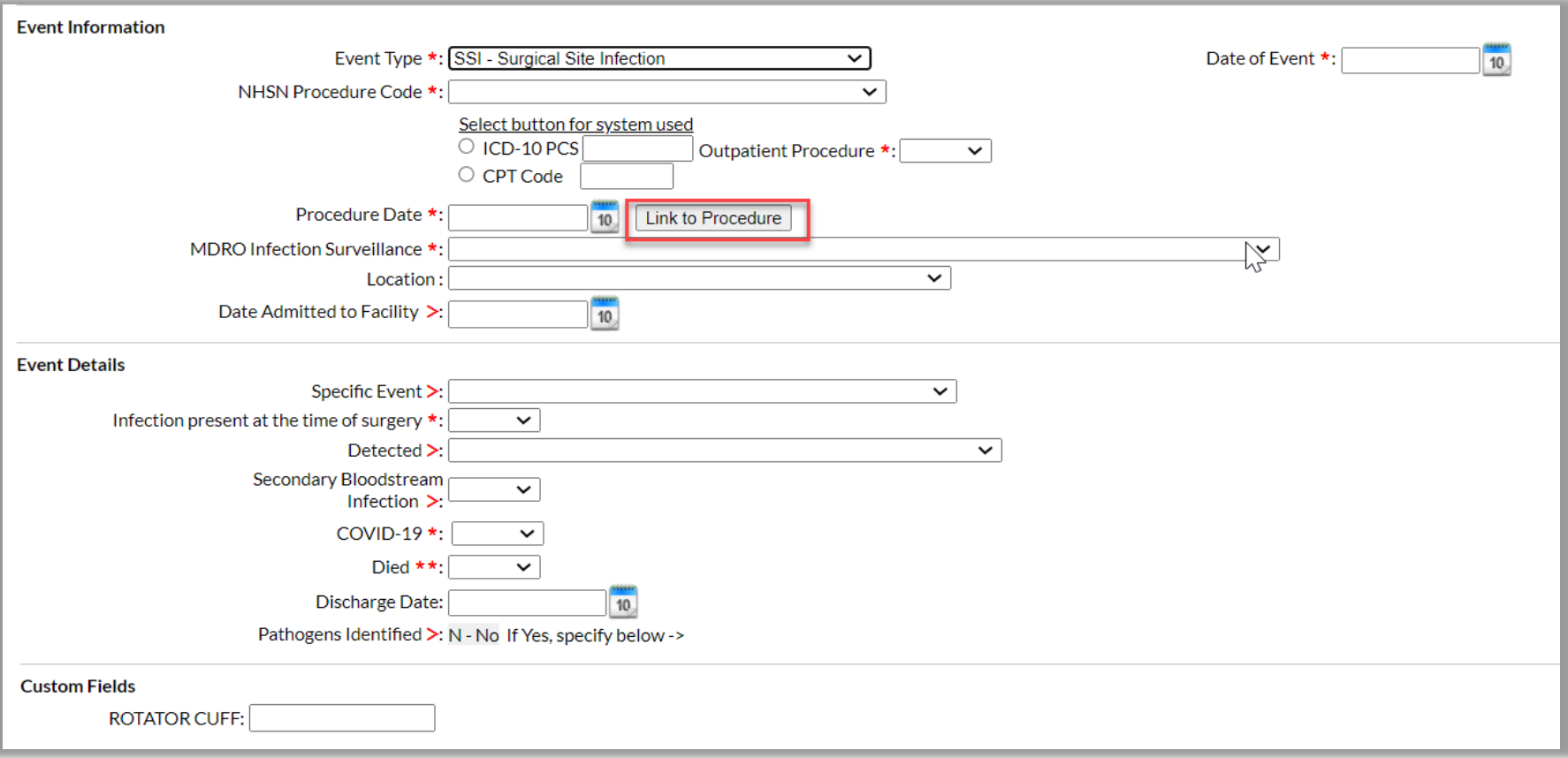

### **Link Event to Procedure**

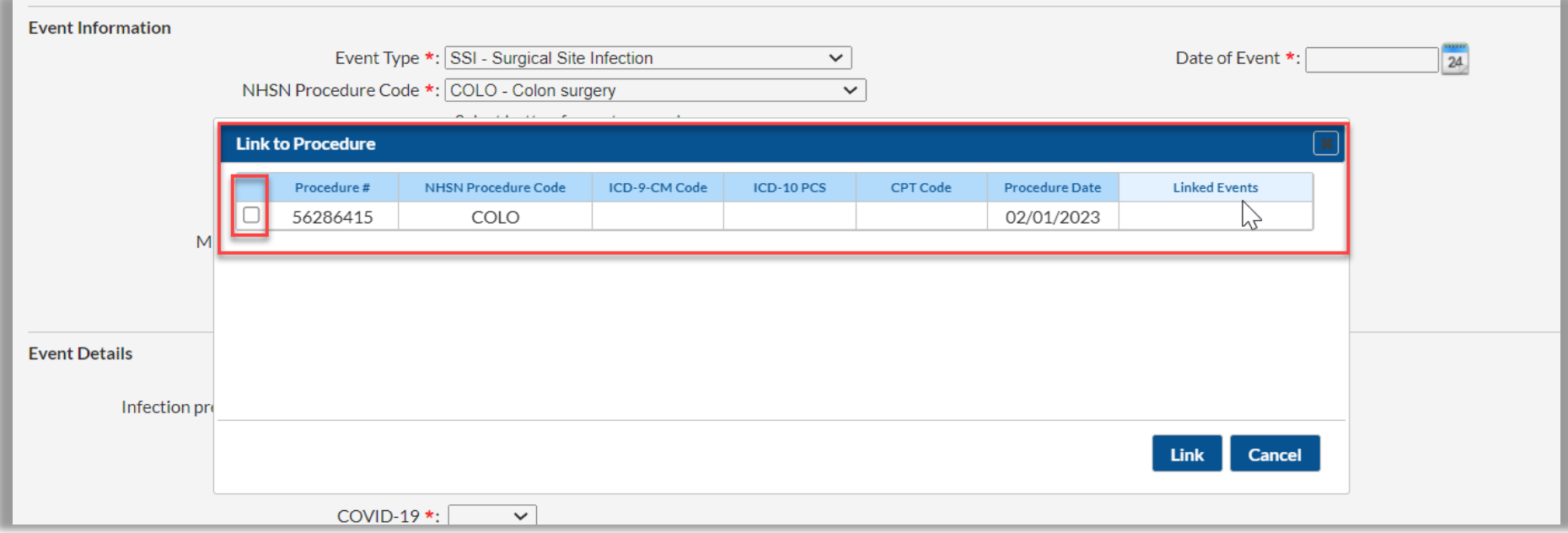

#### **Link Event to Procedure**

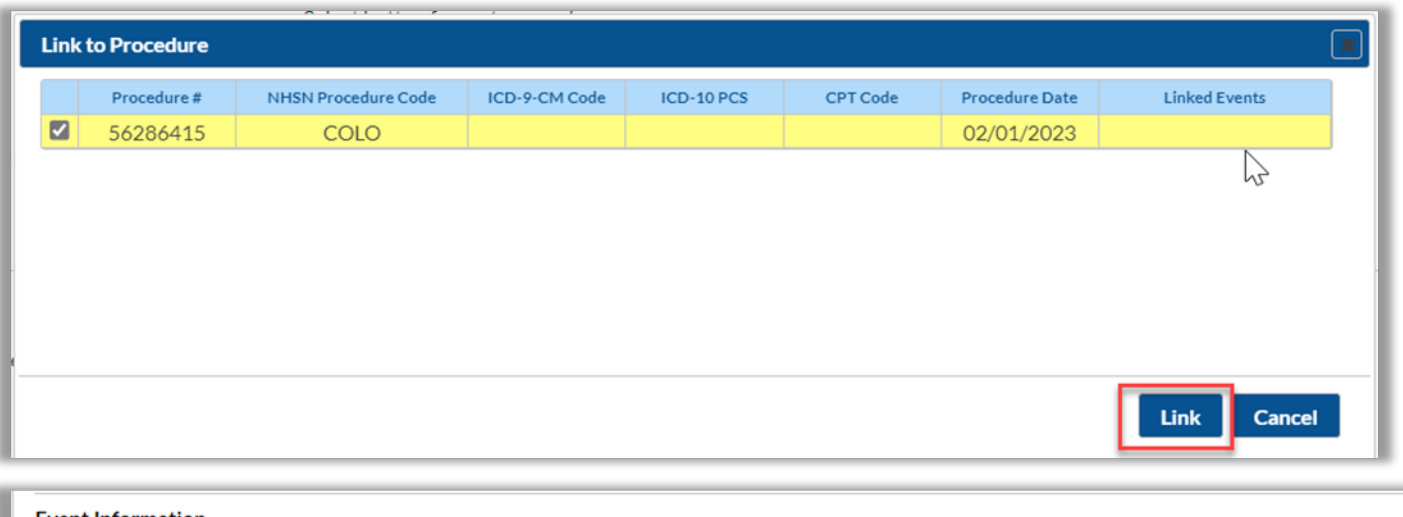

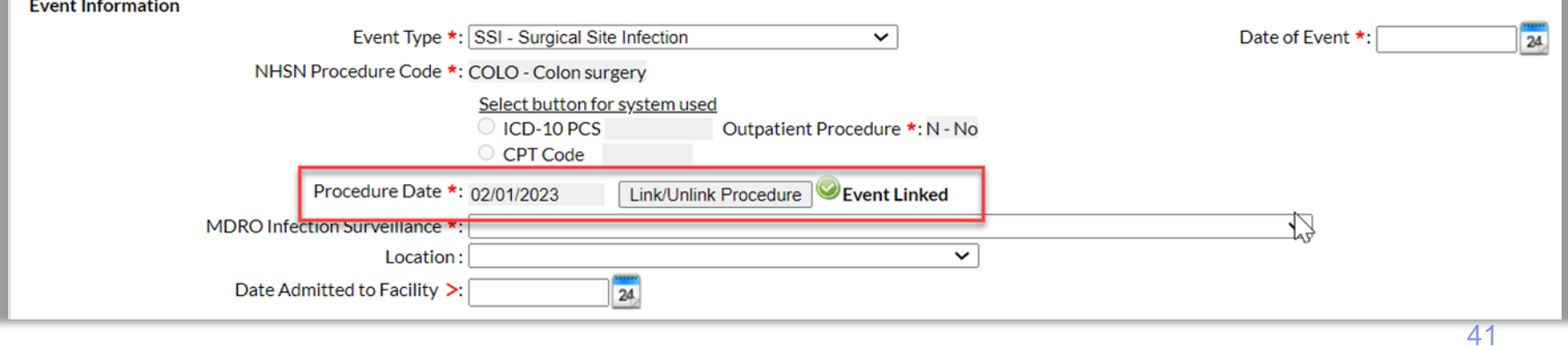

### **Event Details**

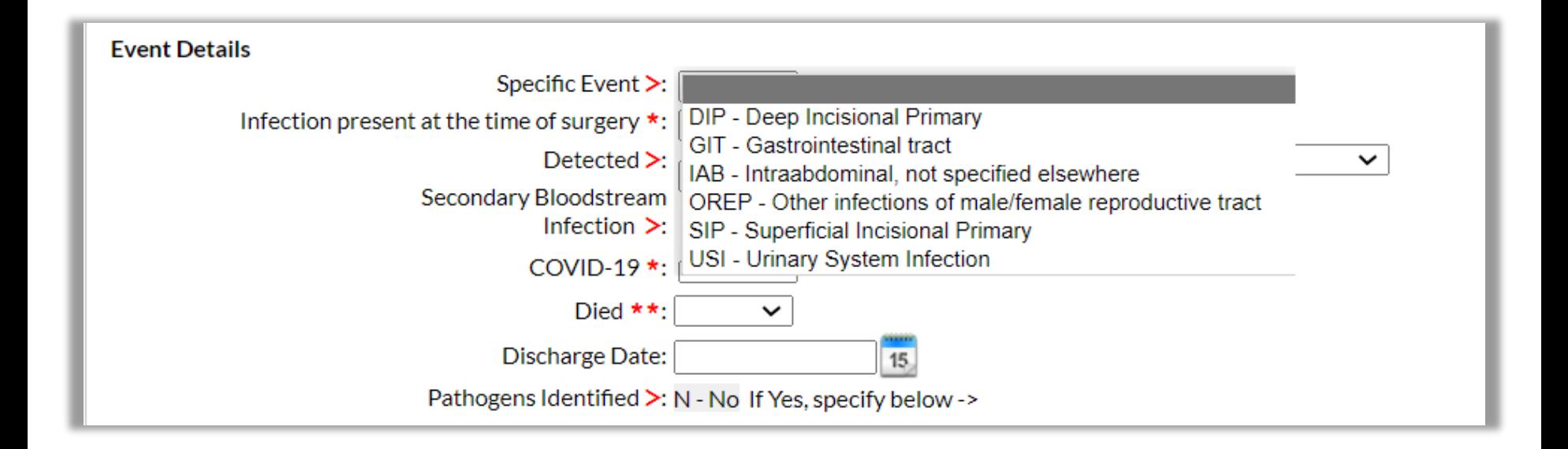

### **Event Detail**

#### 1.

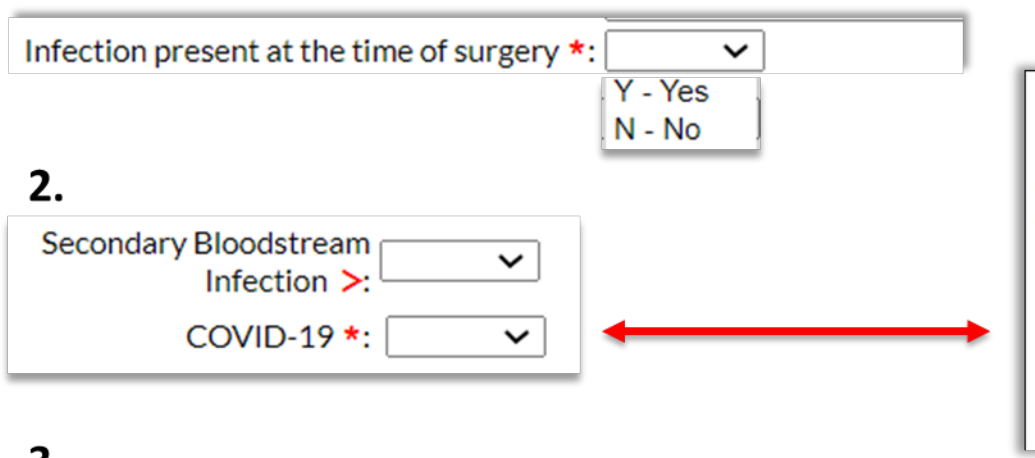

Required. Check Y if the patient met the definition of confirmed COVID-19 on the date of event; otherwise, check N.

Confirmed: A patient with a positive COVID-19 (SARS CoV-2) laboratory viral test indicating current infection (NOTE: this does not include serology testing for antibody).

- Answer COVID-19 as 'YES' if the patient's lab test confirmed COVID-19 prior to or on the SSI date of event. Keep in mind that patients may undergo repeat testing post-treatment and may move from a 'confirmed' to 'negative' COVID-19 status.
- Answer COVID-19 as 'NO' if the most recent lab test prior to or on the SSI date of event is negative.

v

#### 3. Detected $\geq$ :

- A Admission
- P Postdischarge surveillance
- RO Readmission to facility other than where procedure performed
- RF Readmission to facility where procedure performed

# **Data Upload via CSV or CDA**

## **CSV or CDA file upload**

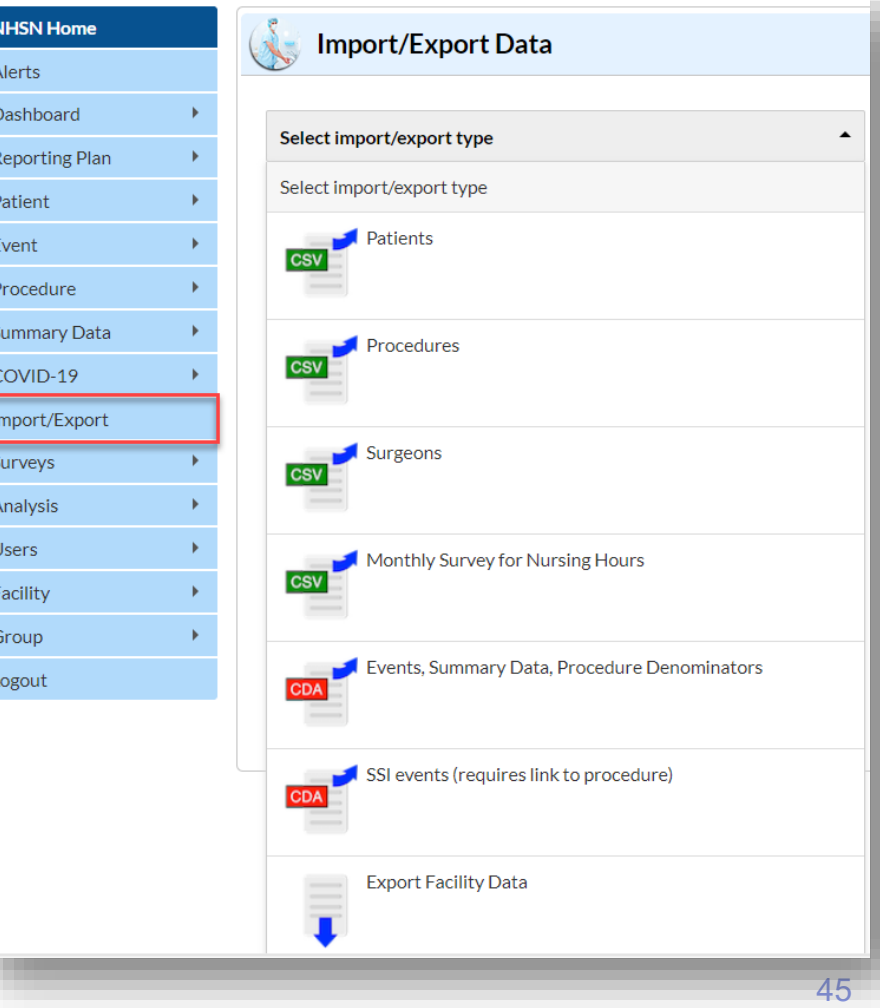

### **Resources for CDA or CSV Upload**

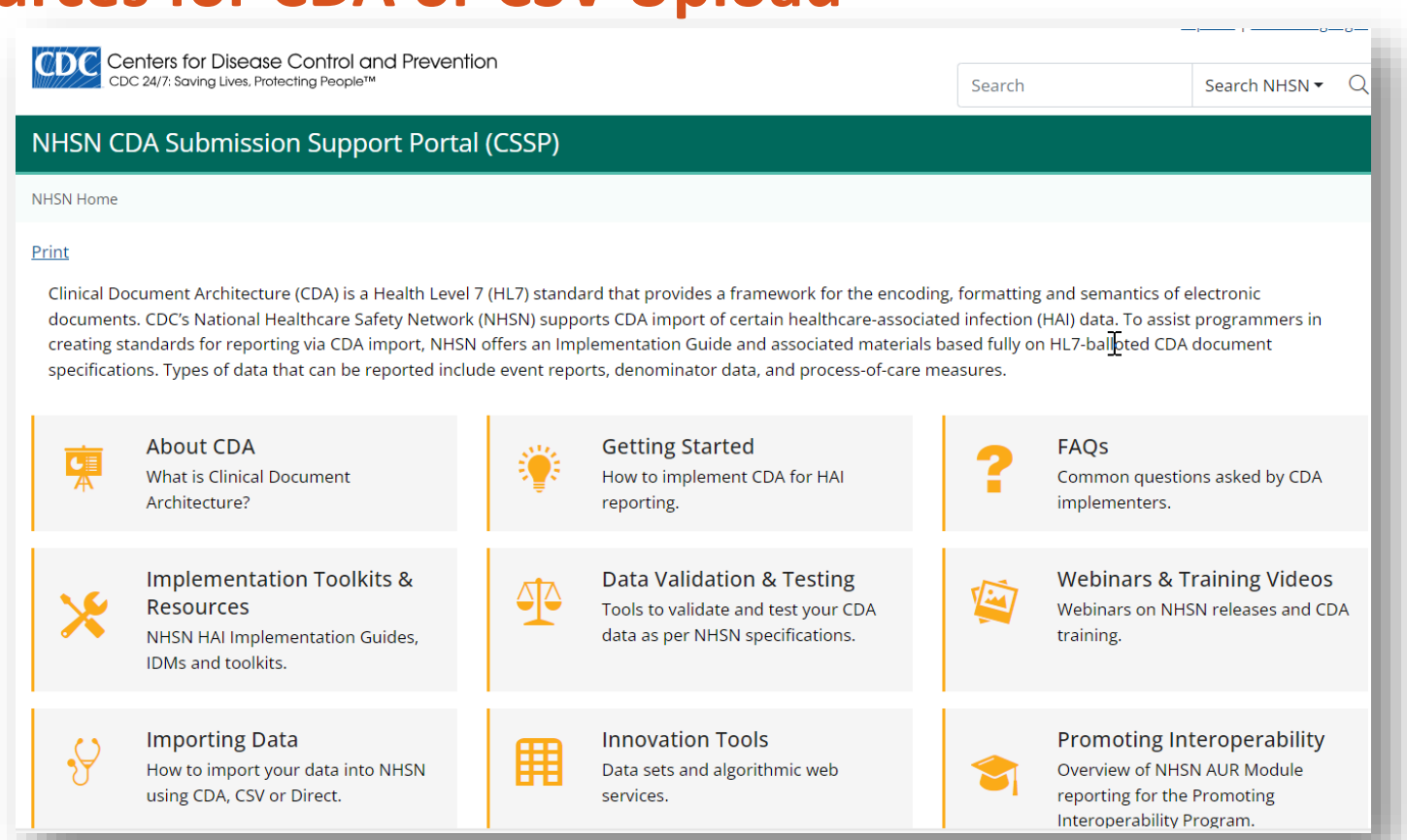

#### <https://www.cdc.gov/nhsn/cdaportal/faqs.html> 46

# **Other Important Resources**

#### **FAQs**

#### **Protocols**

Chapter 9: Surgical Site Infection (SSI) Event - January 2024 | 2 [PDF - 1 MB]

2024 Patient Safety Component Summary of Updates & [PDF - 248 KB]

#### **Supporting Chapters**

Chapter 1: NHSN Overview - January 2024 | [PDF - 350 KB]

Chapter 3: Patient Safety Monthly Reporting Plan - January 2024  $[PDF - 300 KB]$ 

Chapter 15: CDC Location Labels and Location Descriptions - January 2024  $[PDF - 1 MB]$ 

Chapter 16: NHSN Key Terms - January 2024 | PDF - 300 KB]

Chapter 17: CDC/NHSN Surveillance Definitions for Specific Types of Infections January 2024 | [PDF - 1 MB]

Top of P

#### **Data Collection Forms & Instructions**

All Data Collection Forms are Print-only

**SSI Event** 

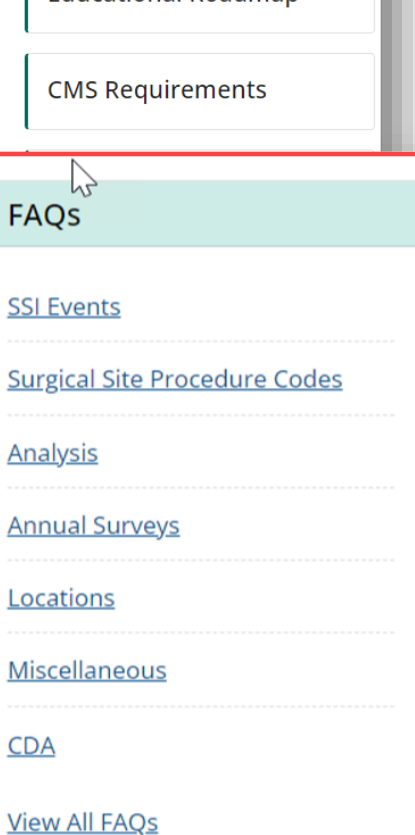

**SSI Training** 

**Educational Roadman** 

## **Training Resources**

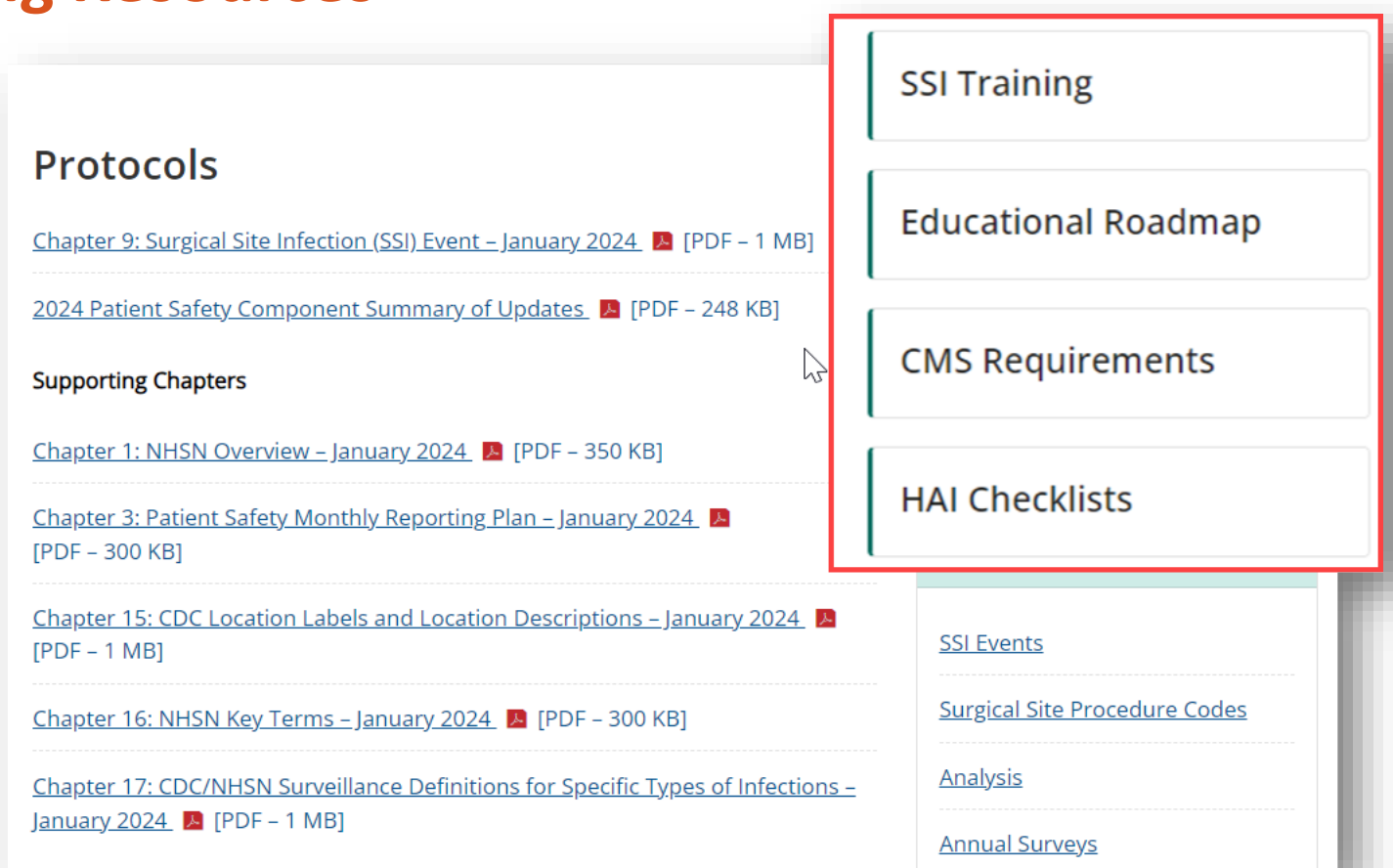

# **For any questions or concerns, contact the NHSN Helpdesk using**

**NHSN-ServiceNow** to submit questions to the NHSN Help Desk. The new portal can be accessed at **https://servicedesk.cdc.gov/nhsncsp**. Users will be authenticated using CDC's Secure Access Management Services (SAMS) the same way you access NHSN. If you do not have a SAMS login, or are unable to access ServiceNow, you can still email the NHSN Help Desk at nhsn@cdc.gov.

**For more information please contact Centers for Disease Control and Prevention** 1600 Clifton Road NE, Atlanta, GA 30333 Telephone, 1-800-CDC-INFO (232-4636)/TTY: 1-888-232-6348 E-mail: [cdcinfo@cdc.gov](mailto:cdcinfo@cdc.gov) Web: [www.cdc.gov](http://www.cdc.gov/)

The findings and conclusions in this report are those of the authors and do not necessarily represent the official position of the Centers for Disease Control and Prevention.

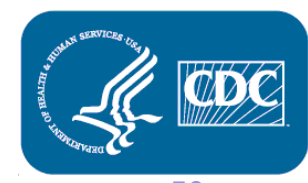